## Educational - Oscilloscopio per PC in kit

Prezzo: 40.16 €

Tasse: 8.84 €

Prezzo totale (con tasse): 49.00 €

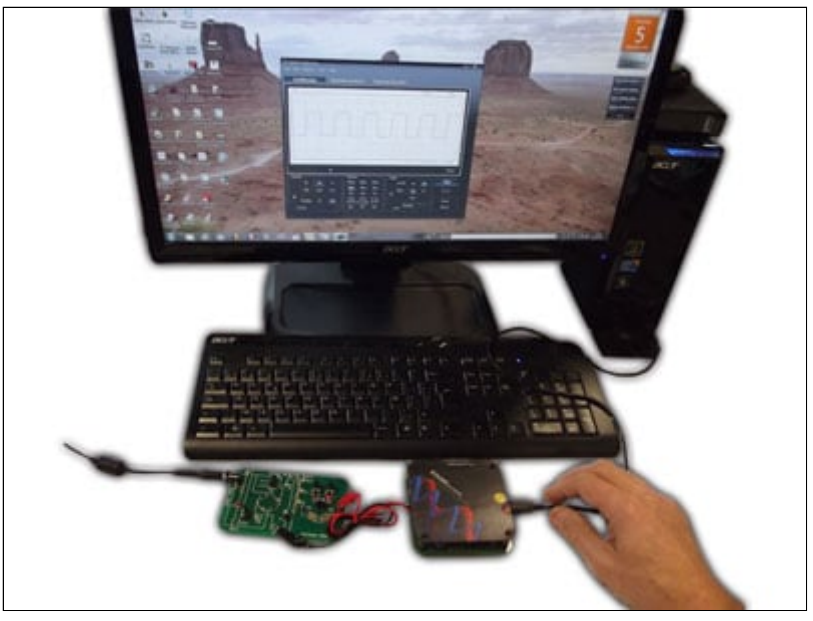

Finalmente uno strumento economico e semplice da realizzare pensato per chi si avvicina al mondo dell'elettronica! Costruisci con le tue stesse mani questo mini oscilloscopio che, abbinato al PC, ti permetterà di effettuare qualsiasi misurazione e di visualizzare i segnali proprio come uno strumento convenzionale. Funziona come oscilloscopio, analizzatore di spettro e registratore di transienti. Puntali inclusi.

## **Caratteristiche tecniche**

- **Oscilloscopio:**  banda passante: DC a 200 kHz ± 3 dB impedenza d'ingresso: 100 kohm / 20 pF - massima tensione d'ingresso: 30 V (AC + DC) - base dei tempi: 10 µs to 500 ms per division - range ingresso: 100 mV to 5 V/division - sensibilità d'ingresso: 3 mV risoluzione dello schermo - letture: True RMS, dBV, dBm, p to p, Duty cycle, Frequenza… - lunghezza del record: 1k samples - frequenza di campionamento: da 62,5 Hz a 1,5 MHz - funzione storia campionamento - funzione auto set-up - funzione di pre-trigger: on 0.1 ms/div .. 500 ms/div ranges
- **Analizzatore di spettro:** range di frequenza: 0 .. 150 Hz a 75 kHz principio di funzionamento: FFT (Fast Fourier Transform) - risoluzione FFT: 512 linee
- **Registratore di transienti:** scala dei tempi: 20 ms/div a 2000 s/div max. tempo di registrazione: 9,4 ore/screen - memorizzazione automatica dei dati - registrazione e visualizzazione delle schermate - registrazione automatica per più di un anno - max. numero di campionamenti: 100/s - min. numero di campionamenti: 1 campionamento/20 s
- **Informazioni generali:** marcatori per: ampiezza/tensione e frequenza/tempo accoppiamento ingresso: DC e AC - risoluzione 8 bit - alimentazione attraverso porta USB: circa 200 mA - nessun driver esterno richiesto - dimensioni: 94 x 94 mm
- **Requisiti di sistema:** PC IBM compatibile Windows® XP, Vista, 7, 8 scheda video SVGA (min. 1024 x 768) - mouse - porta USB 1.1 o 2.0
- [Software package for the EDU09](https://futuranet.it/futurashop/image/catalog/data/Download/edu09_106.zip)
- **[Assembly instructions](http://www.velleman.eu/downloads/0/assembly/assembly_manual_edu09.pdf)**
- [Parts list](http://www.velleman.eu/downloads/0/illustrated/illustrated_assembly_manual_edu09.pdf)